## Cheatography

## Git Cheat Sheet by [gracee](http://www.cheatography.com/gracee/) via [cheatography.com/80885/cs/19446/](http://www.cheatography.com/gracee/cheat-sheets/git)

**Create** git clone Clone an existing repository git init Clone a local repository git add **Add files to staging** git commit Commit staged changes to the repository git commit --amend Reword the last commit message git mv Move or rename a file git rm Unstage files

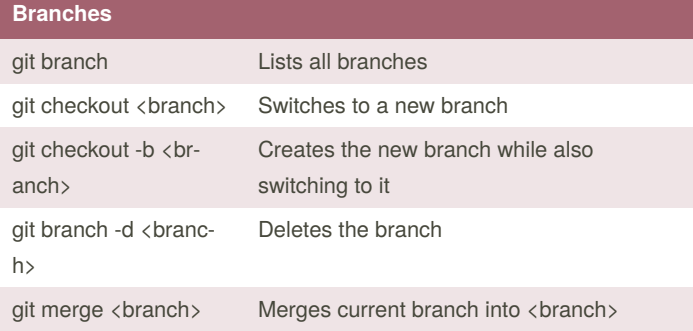

## **Update**

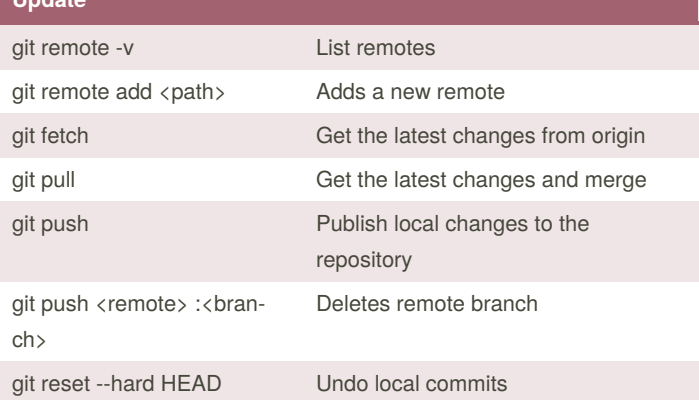

## **git rebase and cherry pick**

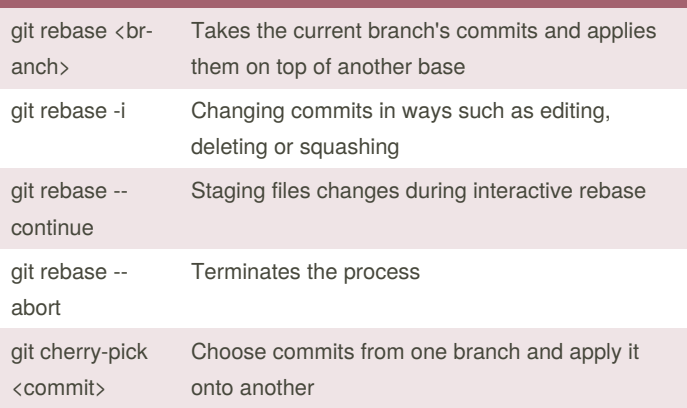

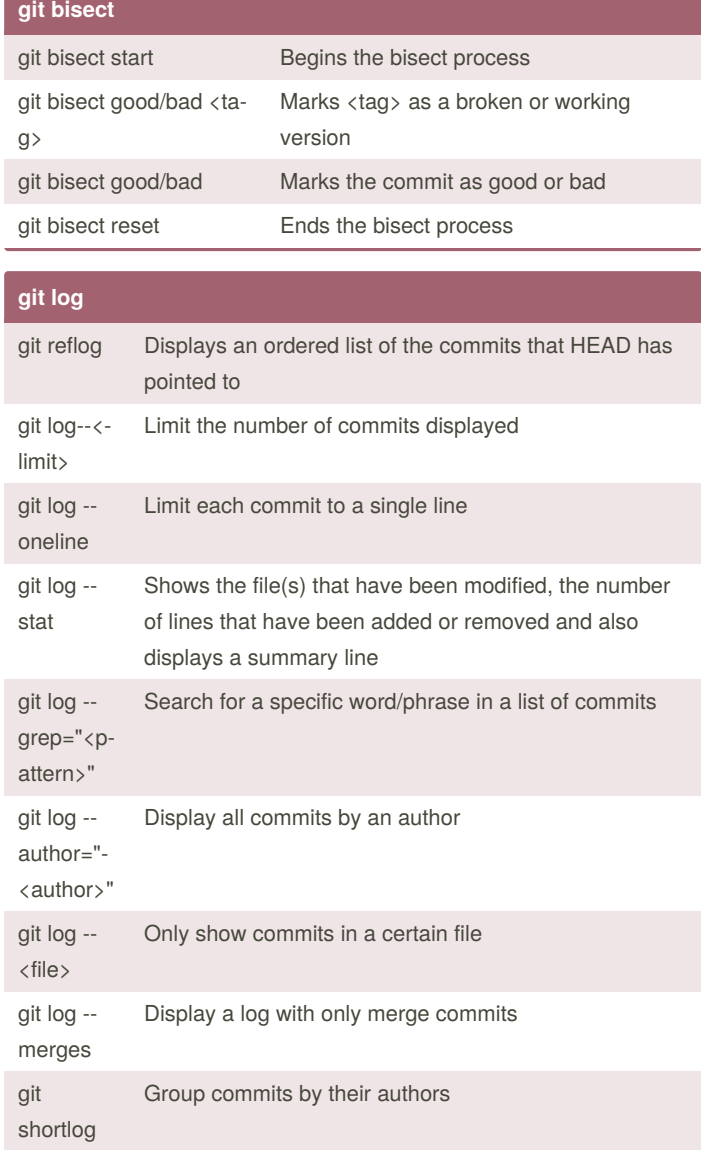

git diff View the difference between two commits

By **gracee** [cheatography.com/gracee/](http://www.cheatography.com/gracee/) Published 23rd April, 2019. Last updated 23rd April, 2019. Page 1 of 1.

Sponsored by **CrosswordCheats.com** Learn to solve cryptic crosswords! <http://crosswordcheats.com>